# **pixbet 365 entrar**

- 1. pixbet 365 entrar
- 2. pixbet 365 entrar :ppix bet
- 3. pixbet 365 entrar :dicas apostas jogos de hoje

# **pixbet 365 entrar**

Resumo:

**pixbet 365 entrar : Inscreva-se em fauna.vet.br para uma experiência de apostas única! Ganhe um bônus exclusivo e comece a ganhar agora!** 

contente:

Você está procurando uma solução para recuperar seu dinheiro de um jogo do Pix Bet que você não pode acessar. Voce tem 150 reais depositados na conta e no sabe como recupera-los Detalhas do problema

Você tem 150 reais depositados na conta do Pix Bet

Você não pode acessar a conta devido à uma falsa do acesso

Você não sabe como recuperar seu dinheiro

[slot machines grátis igt](https://www.dimen.com.br/slot-machines-gr�tis-igt-2024-07-18-id-45118.html)

## **pixbet 365 entrar**

Se você está interessado em pixbet 365 entrar aprender sobre apostas esportivas, certamente ouviu falar sobre o mercado "1x2 + Ambos os Times Marcam". Esse tipo de aposta é muito popular no Brasil, especialmente no site de apostas Pixbet. Nesse artigo, você vai aprender tudo sobre como apostar nesse mercado e as melhores estratégias para aumentar suas chances de ganhar.

#### **pixbet 365 entrar**

Antes de discutirmos sobre como apostar no mercado "1x2 + Ambos os Times Marcam" é importante entender o que é. Essa forma de apostas é também chamada de "1X2 Goal" e permite que os jogadores apostem em pixbet 365 entrar três possibilidades: vitória da equipe casa (1), empate (X) ou vitória da equipe visitante (2) mais a opção que os dois times vão marcar pelo menos um gol durante a partida.

### **Como fazer apostas no mercado "1x2 + Ambos os Times Marcam" na Pixbet**

Fazer apostas no mercado "1x2 + Ambos os Times Marcam" na Pixbet é bastante simples. Primeiro, você precisará criar uma conta na plataforma e realizar um depósito. Após isso, siga as etapas abaixo:

- 1. Faça login na pixbet 365 entrar conta na Pixbet.
- 2. No menu de esportes, selecione a partida desejada e clique no mercado "1x2 + Ambos os Times Marcam".
- 3. Na tela de aposta, selecione a opção desejada (1, X ou 2) e informe o valor do apostar.
- 4. Clique em pixbet 365 entrar "Colocar Aposta" para confirmar a aposta.

### **Estratégias e Dicas para Apostar em pixbet 365 entrar "1x2 + Ambos os Times Marcam"**

Ao apostar no mercado "1x2 + Ambos os Times Marcam", existem algumas estratégias que podem ajudar a aumentar suas chances de ganhar:

- Escolha equipes que conhece: A primeira dica relacionada ao mercado em pixbet 365 entrar que ambos os times marcam é ter conhecimento prévio dos times.
- Observe a escalação do time: As lesões e a forma dos jogadores são fatores importantes para se considerar ao apostar.
- Acompanhe as estatísticas do campeonato: Analisar os dados e estatísticas de um jogo pode ajudar a fazer uma aposta mais informada.
- Compare as odds entre casas: Comparar as odds das diferentes casas de apostas pode ajudar a encontrar a melhor oferta.

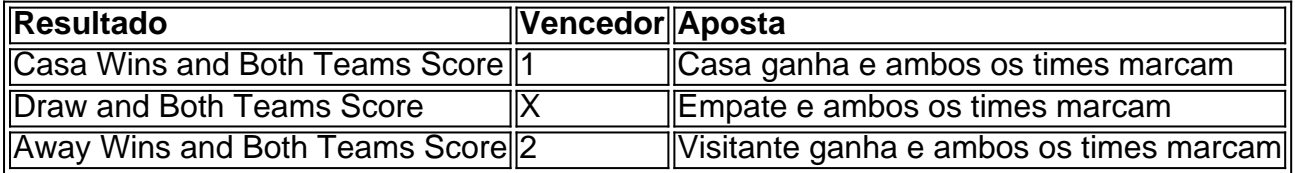

### **Conclusão**

O mercado " arduino 1x2 + Ambos os Times Marcam" oferece aos apostadores uma forma emocionante e lucrativa de

## **pixbet 365 entrar :ppix bet**

Saiba se a empresa Pixbet é confiável, segundo os consumidores. Se tiver problemas, reclame, resolva, avalie. Reclame Aqui.

Reclamações·53.11% Problemas Gerais·Betsul·12.74% Qualidade do serviço

Qual a reputação de Pixbet? Bom. ReputaçãoBom. O consumidor avaliou o atendimento dessa empresa como BOM. A nota média nos ...

Sim, a Pixbet é uma plataforma confiável e segura para realizar apostas esportivas e jogos de cassino online. O site conta com as licenças necessárias para ...Entenda porquê a Pixbet é...·A Pixbet é confiável e segura...

Sim, a Pixbet é uma plataforma confiável e segura para realizar apostas esportivas e jogos de cassino online. O site conta com as licenças necessárias para ...

=====================================================

A Pixbet, uma das principais casas de apostas online no Brasil, oferece a seus usuários a oportunidade de realizar apostas múltiplas, também conhecidas como "acumuladas" ou "combos". Neste tipo de aposta, é possível combinar diversos eventos esportivos em uma única aposta, aumentando assim as chances de obter ganhos maiores. Neste artigo, explicaremos como funciona a mecânica de apostas múltiplas no Pixbet e forneceremos um passo a passo para realizar pixbet 365 entrar primeira aposta neste formato.

Como funciona a aposta múltipla no Pixbet ---------------------------------------

A aposta múltipla consiste em selecionar, em um mesmo cupom, diversos eventos esportivos que deseja apostar. Para que a aposta seja considerada vencedora, é necessário que todos os eventos selecionados sejam acertados. Caso algum deles seja perdido, a aposta será considerada perdida, independentemente do número de eventos corretamente acertados.

# **pixbet 365 entrar :dicas apostas jogos de hoje**

## **Família indiana destroçada após militar ser morto na Ucrânia**

Eles abriram a caixa num domingo, no final de março, tendo a primeira visão de Asfan Mohammed desde que ele partiu para a Rússia quatro meses antes.

Ele estava melhor vestido do que quando havia partido – um terno preto, camisa branca, gravata e sapatos substituindo a roupa casual que tinha usado quando parentes e amigos o despediram.

Mas ele teria que ser sepultado de acordo com as suas crenças muçulmanas, então seu corpo teria que ser preparado; as roupas limpas removidas.

Foi então que Imran Mohammad, 41 anos, viu a extensão do que havia acontecido com seu irmão de 31 anos enquanto lutava nas forças armadas russas na invasão da Ucrânia por Vladimir Putin.

"Vi buracos nas costas do ombro, nos rins até à parte inferior da pixbet 365 entrar costas", disse Imran à pixbet 365 entrar .

"Houveram seis a sete buracos causados por um ataque de drone. Estripou o seu corpo. Teve danos internos. Dois dentes partidos."

E agora esta família unida na Índia estava ferida.

#### **Tabela de conteúdos:**

- Viagem de Asfan para a Rússia
- Passagem de Asfan para o exército russo
- Morte de Asfan Mohammed

#### **Viagem de Asfan para a Rússia**

Asfan havia deixado a Índia no início de novembro de 2024, de acordo com o irmão.

Ele tinha pagado mais de 1.800 dólares aos recrutadores, que o instaram a não falar de pixbet 365 entrar intenção de viajar para a família, disse Imran.

Asfan foi à Rússia numa rota que o levou por outras cidades indianas e os Emirados Árabes Unidos, antes de chegar a Moscou pixbet 365 entrar 12 de novembro.

Um dia depois, ele assinou papéis - pixbet 365 entrar russo, uma língua que não conseguiu ler obrigando-o ao serviço, disse o irmão.

#### **Passagem de Asfan para o exército russo**

Asfan foi atraído pelas perspectivas de emprego estável e salários mais altos na Rússia. No entanto, os agentes disseram-lhe que ele poderia obter um passaporte russo e um cartão nacional no prazo de um ano, o que lhe permitiria viajar para países vizinhos, disse Imran. Asfan achou que poderia ser um passo para a vida dos sonhos de pixbet 365 entrar família na Austrália.

#### **Morte de Asfan Mohammed**

Asfan foi morto pixbet 365 entrar combate na Ucrânia, de acordo com o irmão.

A família de Asfan enterrou o seu corpo, mas continuam magoadas pela guerra longe. Imran diz que a dor de ver os filhos jovens de seu irmão, que nunca conhecerão o seu pai, é insuportável.

Author: fauna.vet.br Subject: pixbet 365 entrar Keywords: pixbet 365 entrar Update: 2024/7/18 22:27:52